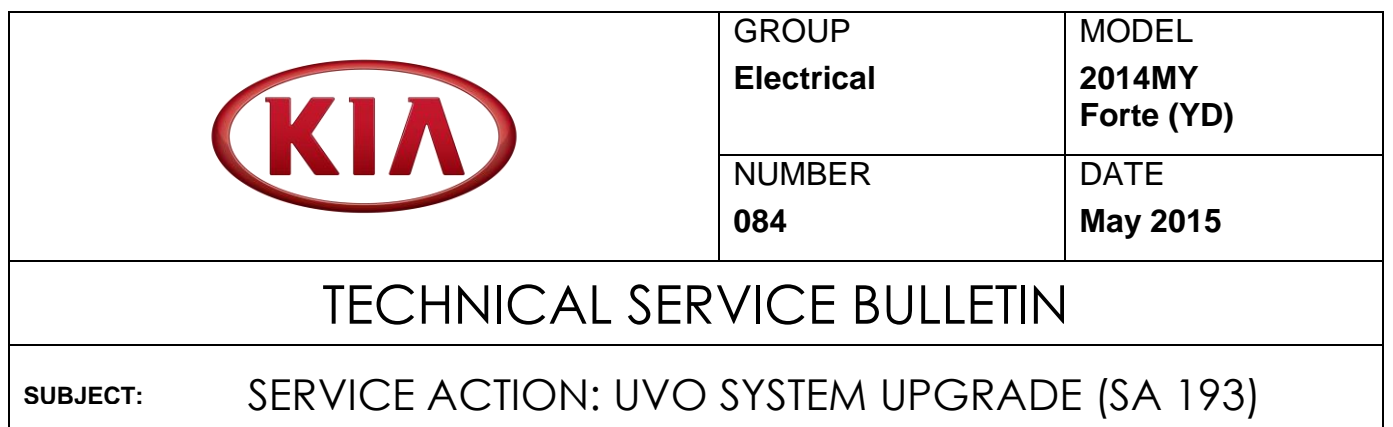

This bulletin provides the procedure for upgrading the UVO system on some 2014MY Forte (YD) vehicles, produced from June 1, 2013 through December 31, 2013, as part of a Kia /J.D. Power pilot improvement project for ACEN (Audio Communication Entertainment and Navigation). The purpose of the software upgrade in this pilot is to validate the effectiveness of changes to the voice recognition engine and to Bluetooth connectivity. Follow the instructions in this bulletin to install the updated UVO software.

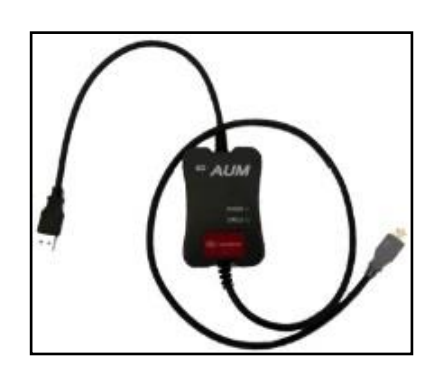

GDS - Audio Update Module (AUM) 15MY USB Upgrade Drive

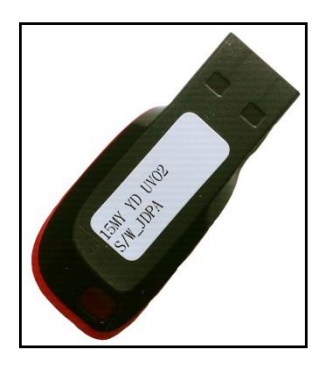

# **\* NOTICE**

**A Service Action is a repair program without customer notification that is performed during the warranty period. Any dealer requesting to perform this repair outside the warranty period will require DPSM approval.**

**Repair status for a VIN is provided on WebDCS (Service> Warranty Coverage> Warranty Coverage Inquiry> Campaign Information). Not completed Recall / Service Action reports are available on WebDCS (Consumer Affairs> Not Completed Recall> Recall VIN> Select Report), which includes a list of affected vehicles.**

**This issue number is SA193.**

**File Under: <Electrical>**

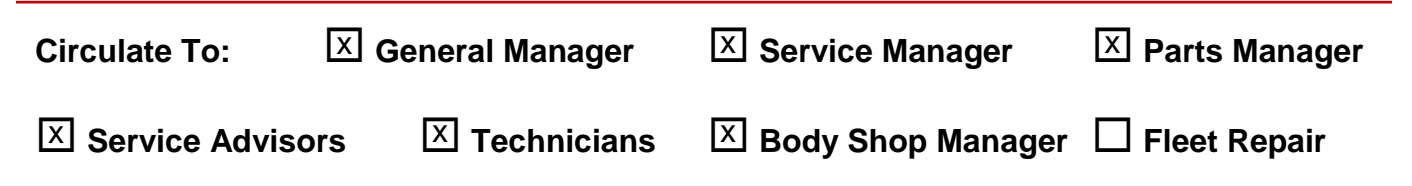

### Page 2 of 8

#### SERVICE ACTION: UVO SYSTEM UPGRADE (SA 193) **SUBJECT:**

**Service Procedure:**

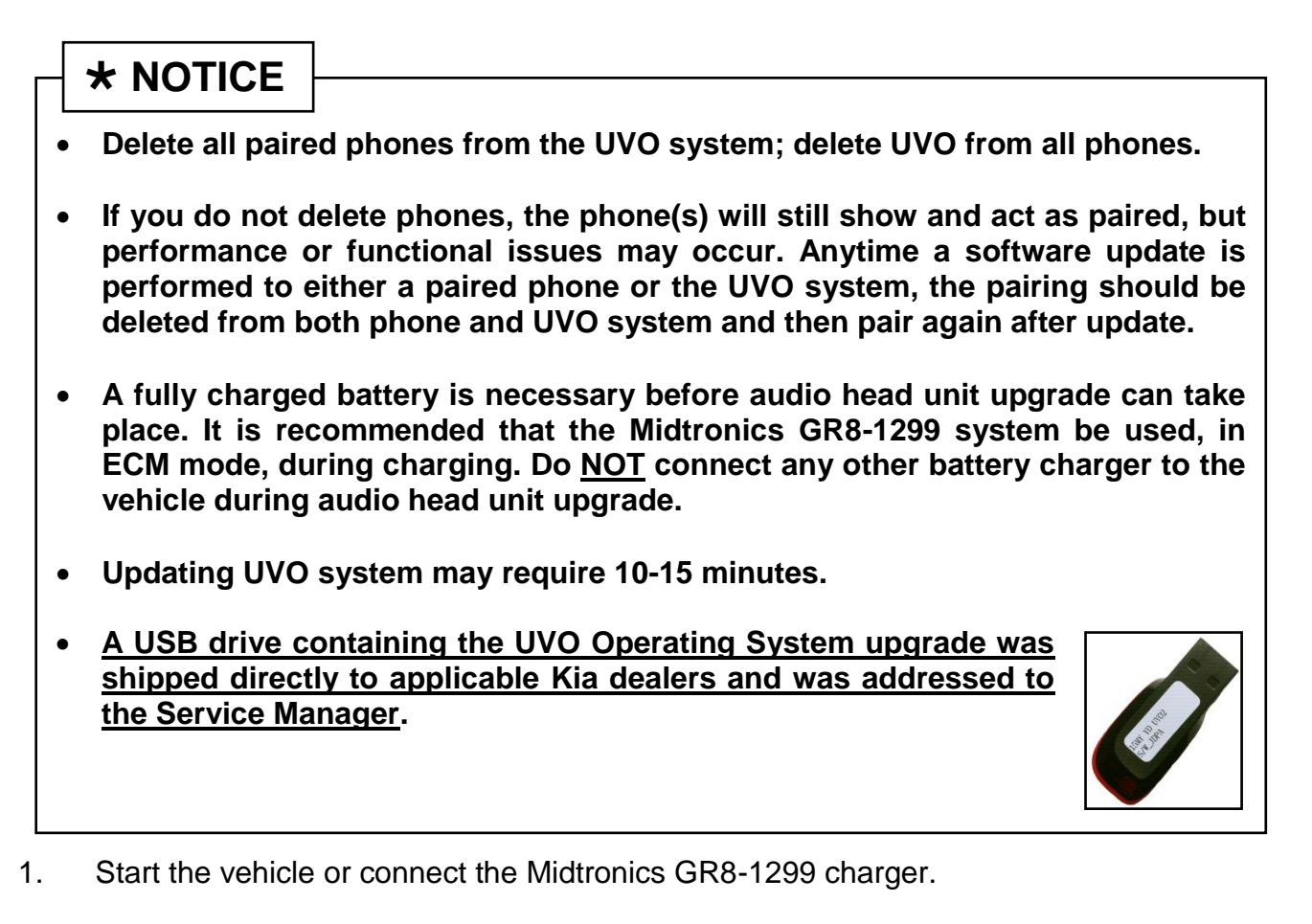

- 2. Record the customer's radio presets before performing the upgrade.
- 3. If performing the update using the GDS AUM, refer to TSB SST 032 or click on User's Guide > GDS AUM on the GDS main screen, as shown below, and follow the on-screen instructions.

| <b>FEEDBACK</b><br>Notice C   Configuration   Search<br>Techline <b>O</b><br><b>User's Guide</b><br>RIO(UB)/2012/G 1.6 GDI<br>Engine/Engine Control<br>Vehicle<br>System +<br>Overview<br>Hardware<br>Vehicle S/W Management<br>Repair<br>Preparation<br>Diagnosis<br>GDS Basic Operation<br>Vehicle Info<br><b>Basic Inspection</b><br><b>ECU Upgrade</b><br><b>E</b> Replacement<br>GDS Preparation<br><b>El</b> Hot Fix<br><b>DE</b> DTC Analysis<br><b>El</b> Audio Update<br><b>El</b> Component Info<br><b>O</b> GDS Diagnosis<br><b>By DTC</b><br><b>III</b> ID Register<br><b>El</b> Circuit Diagram<br><b>Data Analysis</b><br>GDS Vehicle SW Management<br><b>III</b> Option Treatment<br><b>By Symptom</b><br><b>D</b> Case Analysis<br><b>GDS</b> Repair<br><b>-By Model</b><br><b>El</b> Data Treatment<br><b>Elight Record</b><br>O VMI<br><b>By VIN</b><br><b>II</b> Oscilloscope<br><b>III</b> Inspection / Test<br>Appendix<br><b>ED ECU Mapping Verification</b> O<br><b>EL</b> CARB OBD-II<br>User's guide for optional Item<br><b>O</b> GDS TPMS<br><b>GDS AUM</b><br>Go to to - | <b>GDS</b> | kistechinfo.com |               | <b>OVCI: Off</b>                            | # VMI : Off # Internet : Off                                                        | $\Box$                                                                                          | <b>C</b> User's Guide                                                                                          |
|----------------------------------------------------------------------------------------------------|------------|-----------------|---------------|---------------------------------------------|-------------------------------------------------------------------------------------|-------------------------------------------------------------------------------------------------|----------------------------------------------------------------------------------------------------|
|                                                                                                    |            |                 |               |                                             | er's Guide                                                                          |                                                                                                 | (User's manual is provided in PDF document form, and may take more than 10 seconds at the very first attempt.) |
|                                                                                                    |            |                 |               |                                             |                                                                                     |                                                                                                 |                                                                                                    |
|                                                                                                    |            |                 |               |                                             |                                                                                     |                                                                                                 |                                                                                                    |
|                                                                                                    |            |                 |               |                                             |                                                                                     |                                                                                                 |                                                                                                    |
|                                                                                                    |            |                 |               |                                             |                                                                                     |                                                                                                 |                                                                                                    |
|                                                                                                    |            |                 |               |                                             |                                                                                     |                                                                                                 |                                                                                                    |
|                                                                                                    |            |                 |               |                                             |                                                                                     |                                                                                                 |                                                                                                    |
|                                                                                                    |            |                 |               |                                             |                                                                                     |                                                                                                 |                                                                                                    |
|                                                                                                    |            |                 |               |                                             |                                                                                     |                                                                                                 |                                                                                                    |
|                                                                                                    |            |                 |               |                                             |                                                                                     |                                                                                                 |                                                                                                    |
|                                                                                                    |            |                 |               |                                             |                                                                                     |                                                                                                 |                                                                                                    |
|                                                                                                    |            |                 |               |                                             |                                                                                     |                                                                                                 |                                                                                                    |
| Med. Co.                                                                                                    |            |                 | TSB<br>Manual | orc<br>Current Data<br><b>Case Analysis</b> | $\overline{ }$<br>Actuation<br>Flight Record<br><b>DVOM</b><br>Oscilloscope<br>Test | $\overline{ }$<br><b>OTC Found</b><br>Internet<br>Fault Code ECU Upgrade<br>Update<br>Searching |                                                                                                    |

**NOTE: An AUM update for this TSB may not be available at the time of launch.**

### Page 3 of 8

### SERVICE ACTION: UVO SYSTEM UPGRADE (SA 193) **SUBJECT:**

4. Turn the head unit ON and press the **SETUP** button.

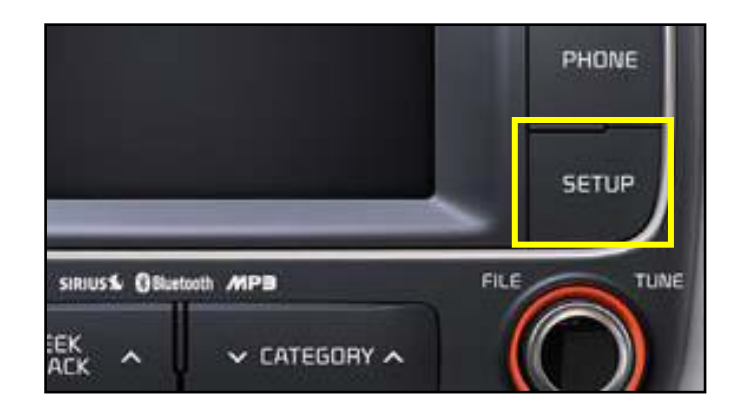

5. Touch **System** on the screen.

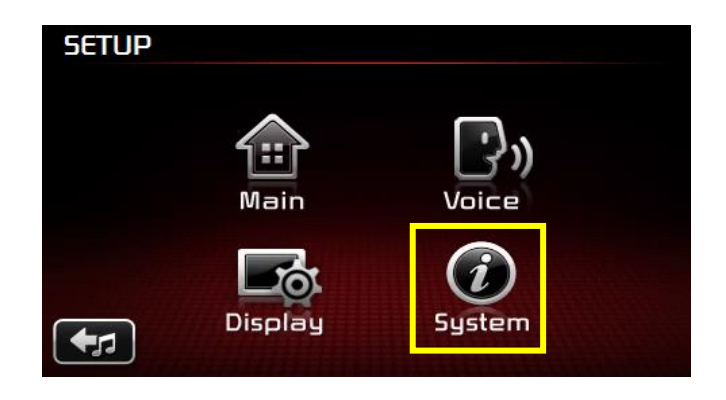

6. Touch **System Information** on the screen.

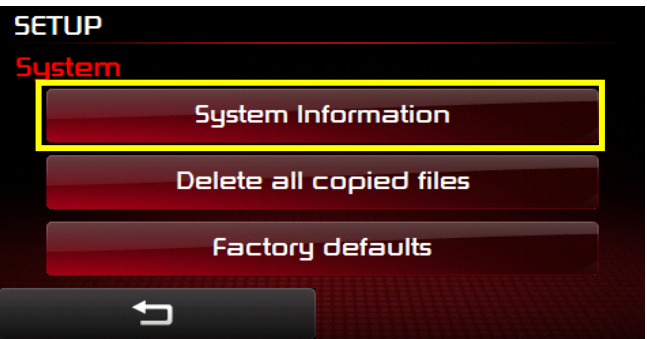

7. Check to ensure the original software version matches the information in the table below.

**Original Software Version**

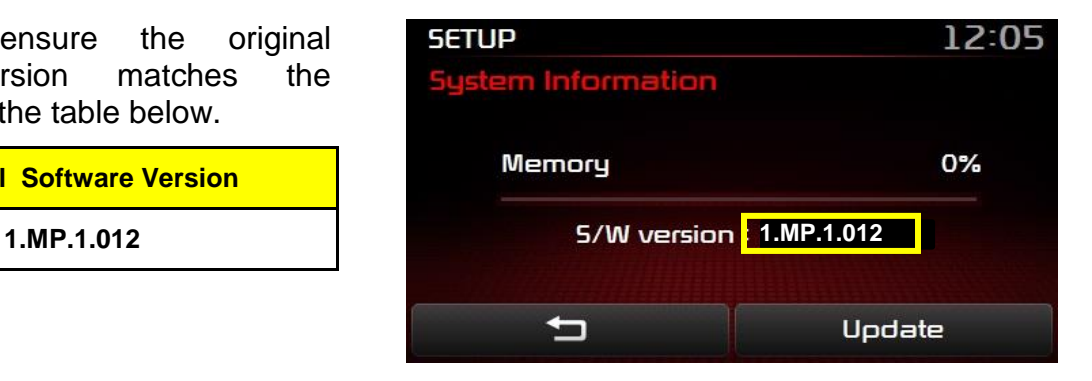

#### SERVICE ACTION: UVO SYSTEM UPGRADE (SA 193) **SUBJECT:**

8. If performing the update using a USB stick, obtain the 15MY YD UVO2 upgrade USB stick from your Service Manager and insert it in the vehicle's USB port.

# **\* NOTICE**

**Do NOT turn the vehicle, or UVO system, OFF while the update is in progress.**

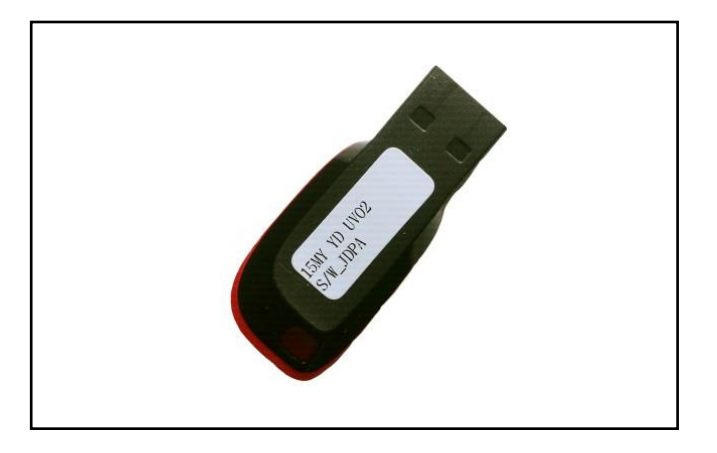

9. Once the AUM initialization process is complete and after listening to the audio file for five (5) seconds, **PRESS** and **HOLD** the **CD EJECT**, **FM/AM** and the **eServices** buttons. While holding all three (3) buttons, insert a ball point pen into the **RESET** button.

# **NOTICE**

**Images shown are for reference purposes ONLY and may vary by model.**

10. The head unit will enter the UVO USB Downloader mode and begin downloading the upgrade from the USB stick or AUM.

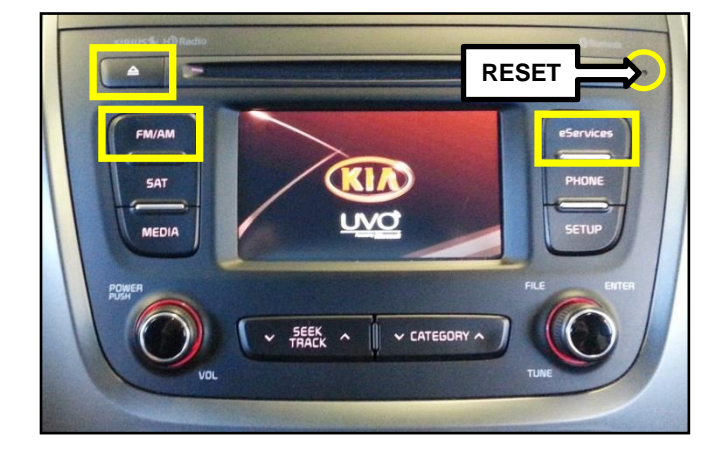

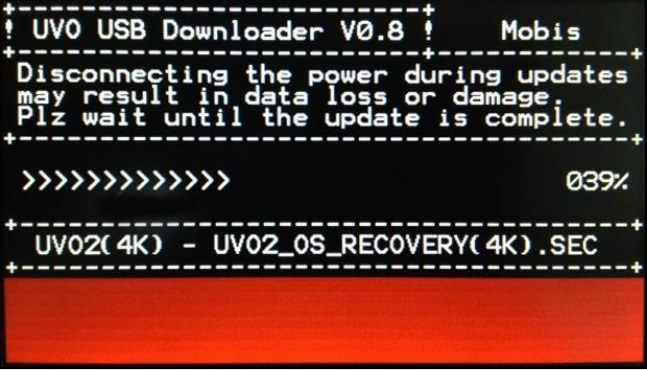

#### SERVICE ACTION: UVO SYSTEM UPGRADE (SA 193) **SUBJECT:**

10a. If the head unit does not recognize the USB drive, or cannot find the update S/W, the head unit will display "Update file not found!!", as shown. **NOTE: In this case, open a Techline case.**

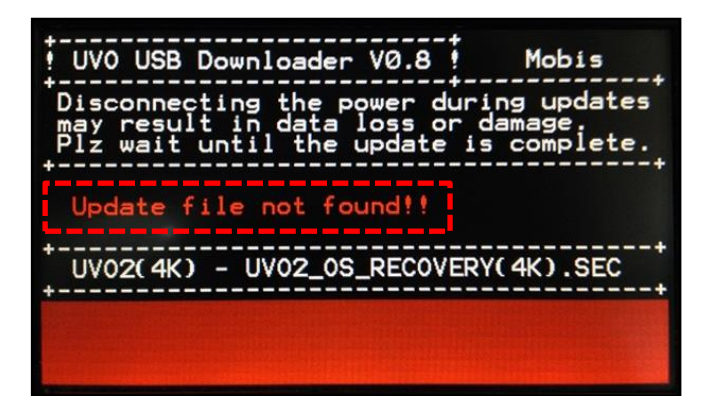

10b. If the head unit fails to download the update S/W, the head unit will display "Program download failed", as shown. Press the **RESET** button using a ball point pen and restart the procedure from step 8.

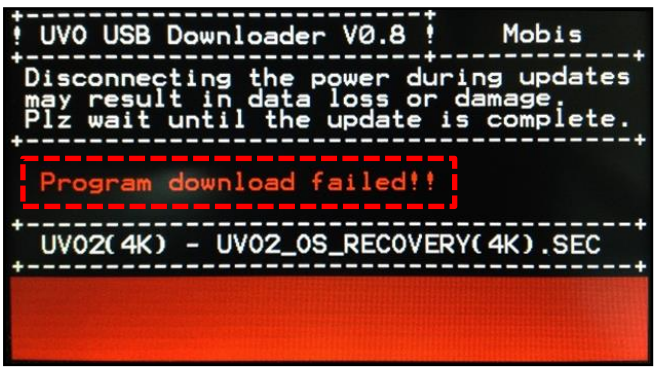

11. When the download shows 100% complete, press the **RESET** button, using a ball point pen, to restart the system.

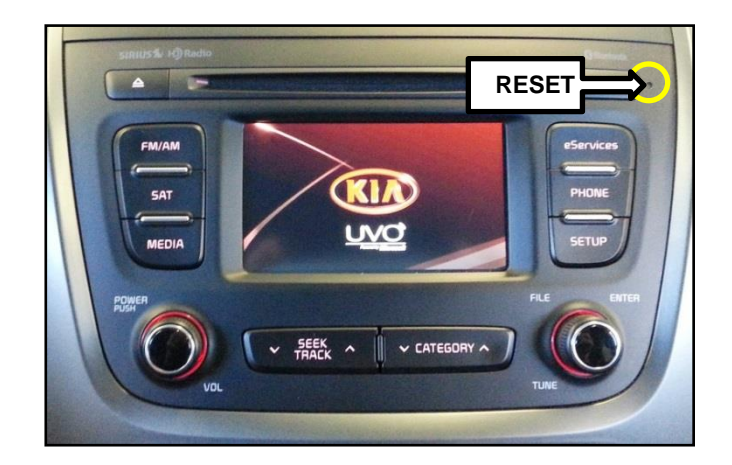

## Page 6 of 8

#### SERVICE ACTION: UVO SYSTEM UPGRADE (SA 193) **SUBJECT:**

12. The UVO system will automatically restart and the update will proceed.

# $\star$  **NOTICE**

**Do NOT turn the vehicle, or UVO system, OFF while the update is in progress.**

te in

Disconnecting the power during updates<br>may result in data loss or damage.<br>Please wait until the update is complete.

Éteindre lors d'une mise à jour pourrait perdre Lien la le lois d'ane mise à jour pour la peute<br>des données ou endommager l'appareil.<br>Veuillez affendre jusqu'à ce que la mise à jour soit complétée.

Desconectar el suministro de energía durante una<br>actualización puede generar la pérdida o daño de datos.<br>Espere hasta que se complete la actualización.

13. After update is complete, the display shown on the right will appear for a few moments; then the UVO system will be restarted again.

Update is complete. The system will restart.

La mise à jour est complétée Le système va maintenant redémarrer.

El sistema se reiniciará.

14. After the system has restarted, press the **SETUP** button on the head unit.

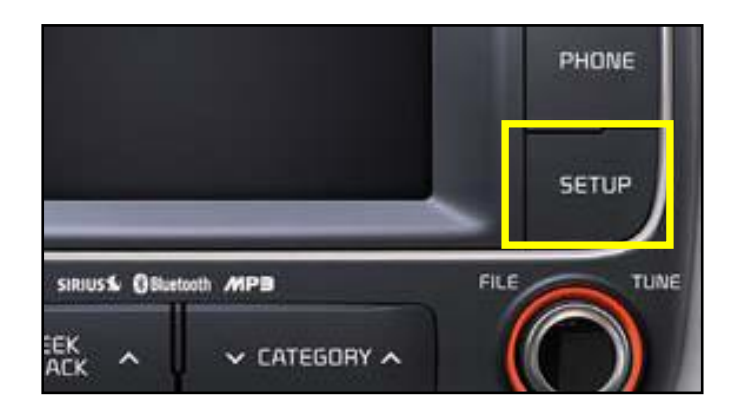

### SERVICE ACTION: UVO SYSTEM UPGRADE (SA 193) **SUBJECT:**

15. Touch **System** on the screen.

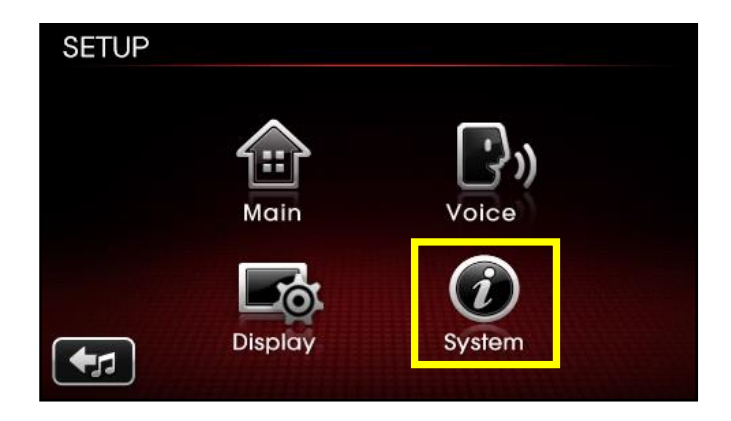

16. Touch **System Information** on the screen.

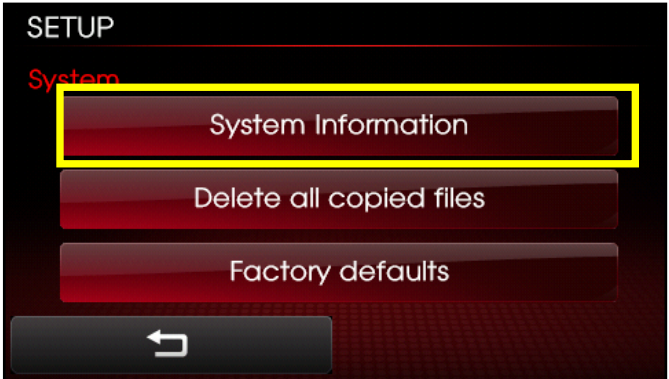

17. Check to ensure the final software version matches the information in the table below.

> **Final Software Version 1.MP.1.013**

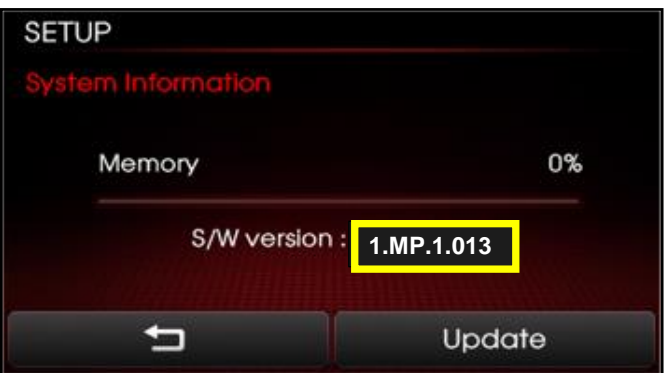

- 18. Restore the customer's radio presets as recorded in step 2.
- 19. Verify proper system operation by obtaining the customer's phone(s) and pairing it(them) with the system.

## Page 8 of 8

### SERVICE ACTION: UVO SYSTEM UPGRADE (SA 193) **SUBJECT:**

REQUIRED PARTS:

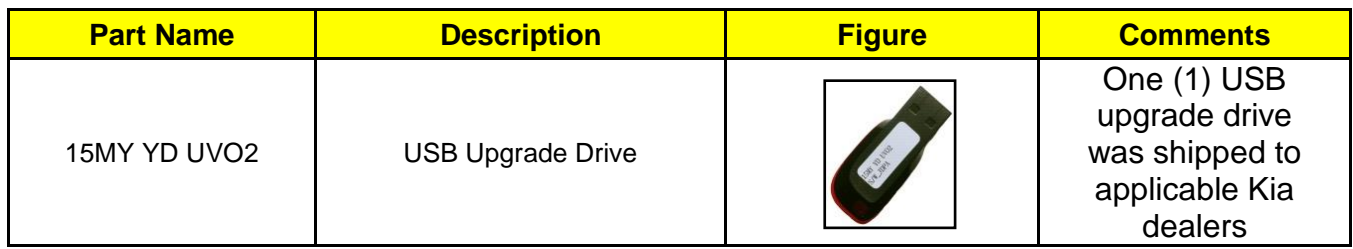

# AFFECTED VEHICLE PRODUCTION RANGE:

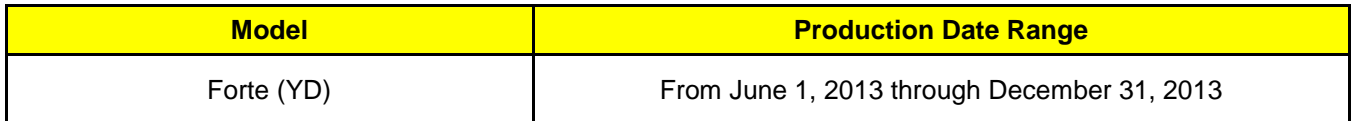

# WARRANTY CLAIM INFORMATION:

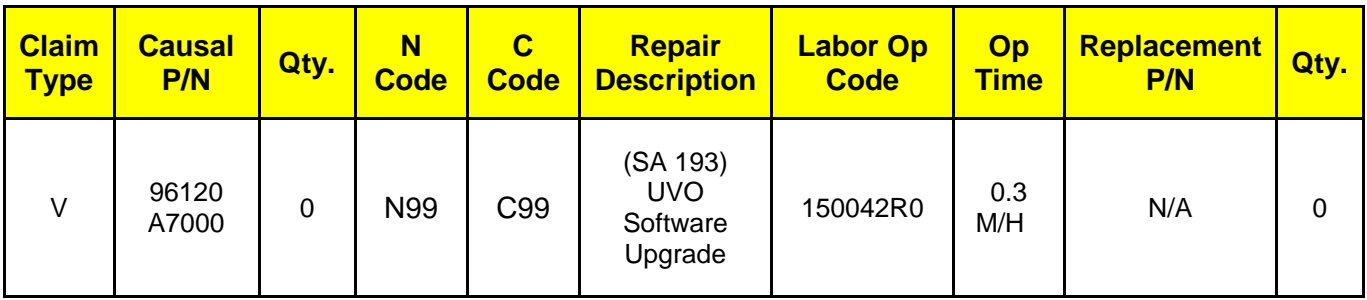

# **NOTICE**

**VIN inquiry data for this repair is provided for tracking purposes only. Kia retailers should reference SA193 when accessing the WebDCS system.**